## System Requirements - Release 2015b

R2015b does not support macOS Sierra 10.12. If you choose to run MATLAB R2015b on this unsupported macOS version, you might need to install a patch to fix an incompatibility issue. *[Learn more](https://www.mathworks.com/matlabcentral/answers/303757-why-does-matlab-fail-to-load-my-preferred-language-on-macos-sierra#answer_23538)* to determine if this incompatibility impacts you.

## **Mac**

Note: Release 2015b is the last release supporting OS X 10.9. See the *[platform road map](http://www.mathworks.com/support/sysreq/roadmap.html)* for more information.

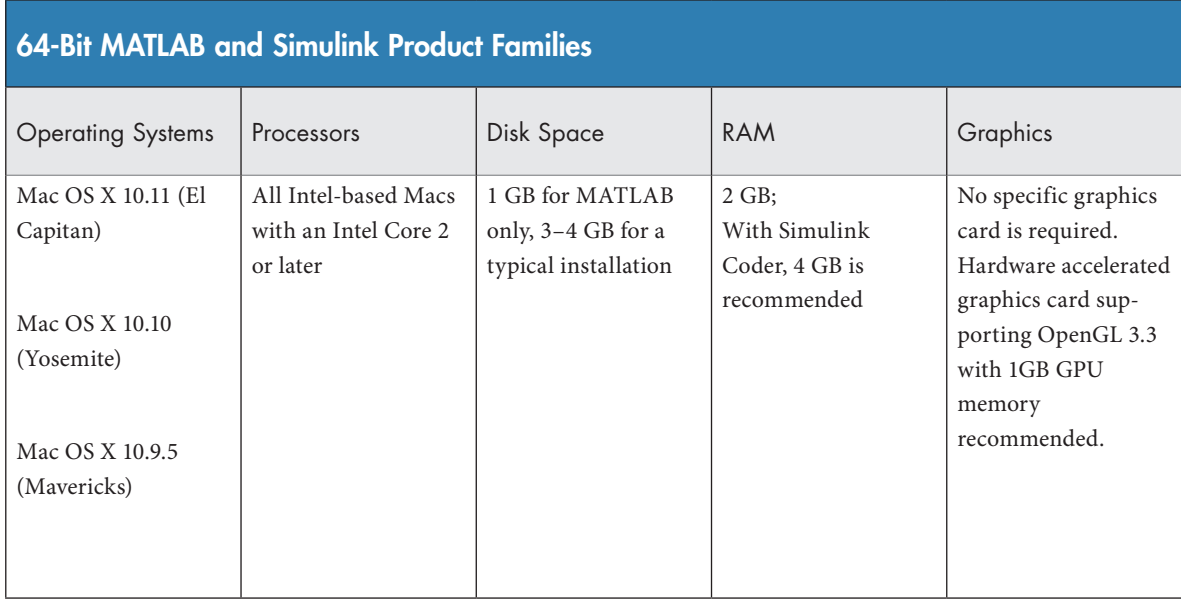

## License Management

- R2015b network licenses require a license server running FLEXnet v11.13, which is provided by the MathWorks installer. A license server that is enabling multiple releases of MATLAB must use the version of FLEXnet shipped with the latest release of MATLAB enabled by that license server.
- Starting with R2016a, the License Manager is not available for 32-bit Windows.

## Support for Products on Operating Systems No Longer Supported

If you are enrolled in *[Software Maintenance Service](http://www.mathworks.com/services/maintenance/)*, MathWorks will respond to technical questions and provide workarounds when possible for a period of two years from the date when MathWorks ended support for an operating system. See the *[platform road map](http://www.mathworks.com/support/sysreq/roadmap.html)* for more information.

© 2016 The MathWorks, Inc. MATLAB and Simulink are registered trademarks of The MathWorks, Inc. See [mathworks.com/trademarks](http://www.mathworks.com/trademarks) for a list of additional trademarks. Other product or brand names may be trademarks or registered trademarks of their respective holders.

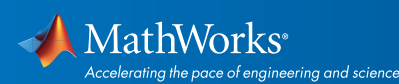